# **MLGsim2.0 User manual**

Aniek B.F Ivens, Marten Van de Sanden, Joke Bakker Theoretical Biology Group, University of Groningen

A.B.F.Ivens@rug.nl

Dear user,

Thank you for your interest in using MLGsim 2.0. MLGsim 2.0 is an updated version of MLGsim (Stenberg *et al.* 2003). Briefly, compared to MLGsim, MLGsim 2.0 now includes:

- ‐ direct reading of (microsatellite) data files
- ‐ possibility to simulate populations with more than 200 samples
- ‐ fix of the bug encountered during longer simulations (memory leak)
- ‐ extended output file with several new estimates and data sorted into MLGs

The program is currently still under construction and, despite being extensively tested, we cannot completely ensure that it works yet with every data set. Every user feedback is welcome. All suggestions and datasets provided for further testing will help improving MLGsim even further. Also, this manual is just a first draft. For more detailed information on the simulations and implemented estimates, we refer to the user manual belonging to Stenberg *et al.* 2003.

In any publications resulting from analyses with MLGsim2.0, please refer to this our url where you downloaded this manual.

Thank you very much for using MLGsim 2.0 and thank you in advance for your comments,

Kind regard, On behalf of all authors, Aniek Ivens

#### **1. DATA ENTRY**

Data can be entered by providing a .txt file containing allele sizes per locus for every individual. An example file is provided (EXAMPLE\_DATA.txt). The first seven lines give the following parameters:

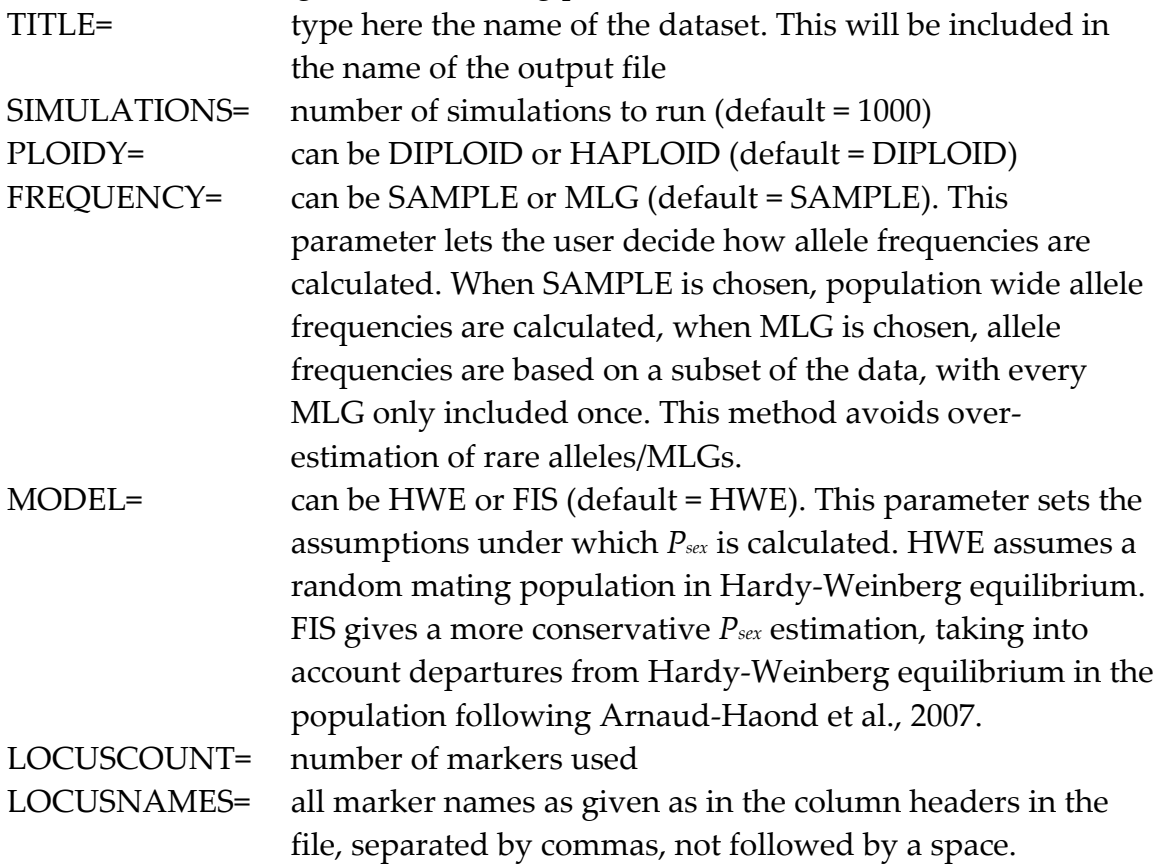

After these seven lines follows a blank line, followed by the table with the alleles given for each sampled individual, just like this example:

TITLE=EXAMPLE SIMULATIONS=1000 PLOIDY=DIPLOID FREQUENCY=SAMPLE MODEL=HWE LOCUSCOUNT=6 LOCUSNAMES=tu10,tu2,tu4,tu1,tu3

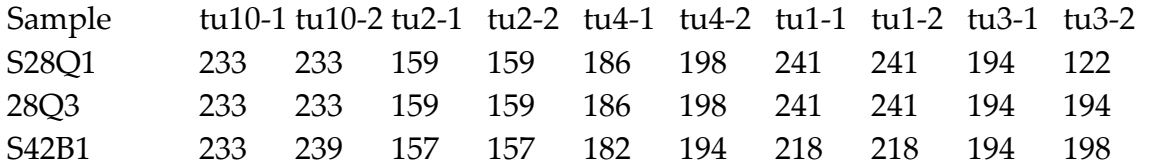

Remember to add ‐1 and ‐2 behind the two column headers belonging to one locus in case of a diploid species.

NB make sure there is no 'enter' at the end of the table and all entries are separated by tabbed spaces only.

### **2. PROGRAM RUN**

The MLGsim.exe file can be run together with the input table, as long as the two files are in the same folder. Make sure that this folder is on a 'real' drive on your computer and not a 'virtual' drive.

The MLGsim.exe file *cannot* be run by double‐clicking on it. Instead, you can run it using **command prompt** (open this by typing 'cmd' in the search/start field below the windows start menu. You should now see the logo of command prompt (black rectangle with C:\ on it), which you can double click).

To run MLGsim in command prompt:

- (1) Go to the correct folder by typing 'cd' followed by the path of the folder the .exe file and the datafile are in and press enter. For example: cd myfolder/analysis/MLG/
- (2) Type: MLGsim.exe followed by the name of the datafile. For example: MLGsim.exe EXAMPLE\_DATA.txt

The program should run now (it outputs: *'reading file ….'*) and the result files can afterwards be found in the same folder as your data and program file.

In contrast to the MLGsim, MLGsim2.0 will now run simulations automatically. It will calculate allele frequencies from the dataset provided, count the number of individuals (samples) and then run simulations accordingly, just like you were used to in the previous version of MLGsim.

Briefly, the program sorts the individuals in identical Multilocus Genotypes (MLGs) and counts the number of times these MLGs occurred in the dataset. Based on this, for every MLG the *Psex* value is calculated (see Stenberg *et al.* 2003 for more detail).

Then, the program simulates 1000 populations (1000 is the default) based on the allele frequencies in the given dataset and based on the sample size of the dataset. These simulations provide a distribution of simulated *Psex* values against which the actual *Psex* values can be statistically tested. The result of this test is a Pvalue that gives information on how statistically significantly low the found *Psex* value

is (and thus, how high the chance is we are dealing with an individual that was asexually produced).

# **3. RESULTS OUTPUT**

The program provides two output file: the 'fulltable\_NAME.csv' and 'simresults\_NAME.csv' files. The two files are comma‐separated and can be read into Microsoft Excel.

The 'fulltable'‐file, provides the input table, but now re‐ordered by MLG. In addition, three more columns have been added: a column that gives the correct MLGname for each individual and the *Psex* and its statistical Pvalue.

The 'simresults'‐file gives more detailed outcomes of the simulations and further relevant estimates, listed below:

- ‐ MLGtable: this table includes information per MLG:
	- o MLGname (MLG)
	- o Number of occurrences (n)
	- o *Psex*, its Pvalue, and the significance level (ranging from ‐, \*, \*\* or \*\*\*)
	- o *Pgen* (part of the *Psex* calculation)
	- o The exact allelic composition per locus
- ‐ Allelic richness table: estimates per locus
	- o Number of alleles (Na)
	- o Expected heterozygosity (He)
	- o Observed heterozygosity (Ho)
	- o Fis value for each locus (Fis)
- ‐ Clonal richness table: several estimates of clonal richness
	- o Number of clones (G)
	- o Number of individuals (N)
	- o Genotypic diversity (R=(G‐1)/N‐1)) (reviewed in Arnaud‐Haond *et al.* 2007)
	- o Clonal diversity index (*Pd*= G/N) (reviewed in Arnaud‐Haond *et al.* 2007)
	- o Number of MLGs that occurred more than once (clonal MLGs)
	- o Number of MLGs that occurred only once (single MLGs)
- ‐ Simulation table
	- o The *Psex* values that were closest to significance levels 0.1, 0.05, 0.001 and the exact Pvalues they had. (see also the previous MLGsim manual for more detail)
	- o Total number of individuals (Samplesize)
- o Total number of simulated Pvalues (PValues)
- ‐ Allele frequency table: alleles and their frequencies per locus
- ‐ *Psex* values: all simulated *Psex* values that make up the distribution based on which the statistical Pvalues are calculated.

## **5. REFERENCES**

Arnaud‐Haond *et al.*, Standardizing methods to address clonality in population studies, Molecular Ecology, 2007, **16**, 5115‐5139.

Stenberg P. *et al.*, MLGsim: a program for detecting clones using a simulation approach, Molecular Ecology Notes, 2003, **3**, 329‐331.

MLGsim2.0 is currently under development and will be soon available for download. When publishing results obtained with MLGsim2.0, please contact the authors, so we can provide you with the website details and/or the publication.